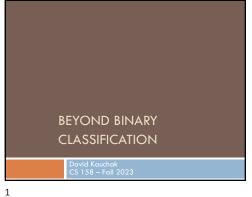

Admin Assignment 4

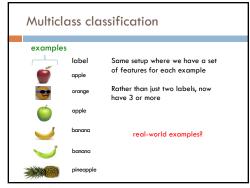

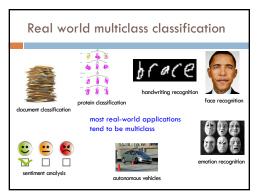

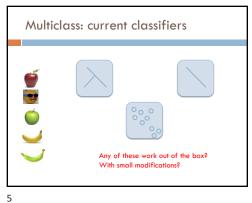

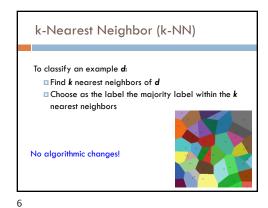

## Decision Tree learning 1. If all data belong to the same class, pick that label 2. If all the data have the same feature values, pick majority label 3. If we're out of features to examine, pick majority label $_{\scriptscriptstyle 4}$ $\,$ If the we don't have any data left, pick majority label of parent If some other stopping criteria exists to avoid overfitting, pick majority label calculate the "score" for each feature if we used it to split the data pick the feature with the highest score, partition the data based on that data value and call recursively No algorithmic changes!

7

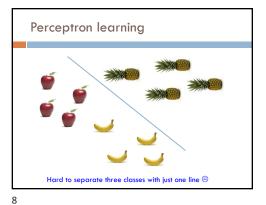

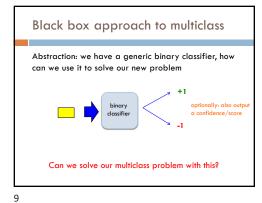

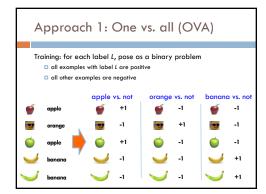

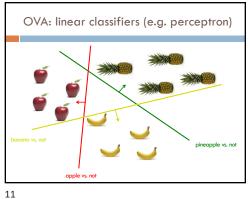

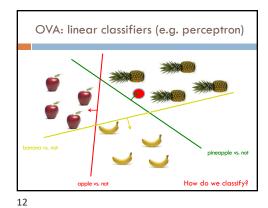

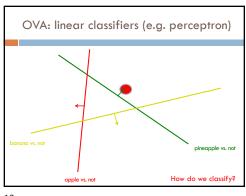

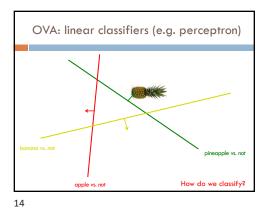

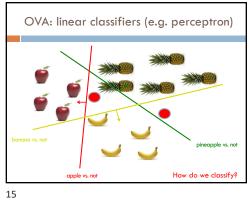

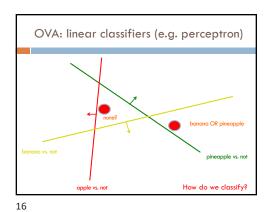

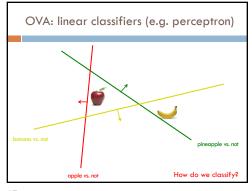

OVA: classify Classify: □ If classifier doesn't provide confidence (this is rare) and there is ambiguity, pick one of the ones in conflict pick the most confident positive ■ if none vote positive, pick least confident negative

17

18

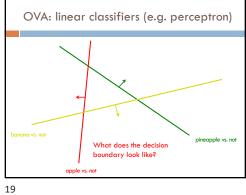

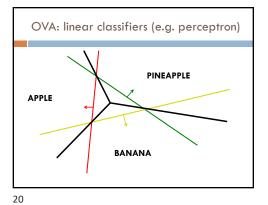

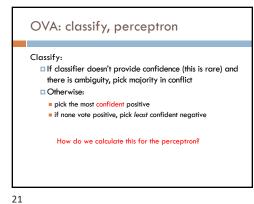

OVA: classify, perceptron Classify: □ If classifier doesn't provide confidence (this is rare) and there is ambiguity, pick majority in conflict Otherwise: pick the most confident positive ■ if none vote positive, pick least confident negative  $\underline{prediction} = b + \sum_{i=1}^{n} w_i f_i$ Distance from the hyperplane

22

Approach 2: All vs. all (AVA) For each pair of labels, train a classifier to distinguish between them for i = 1 to number of labels: for k = i+1 to number of labels: train a classifier to distinguish between label; and labelk: - create a dataset with all examples with label; labeled positive and all examples with label<sub>k</sub> labeled negative - train classifier on this subset of the data

AVA training visualized +1

23 24

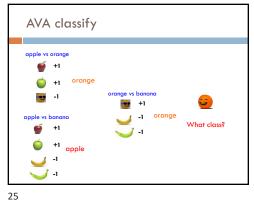

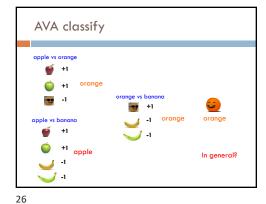

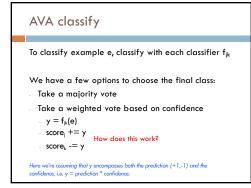

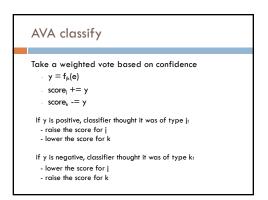

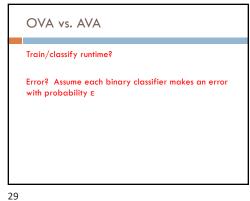

OVA vs. AVA AVA learns more classifiers, however, they're trained on much smaller data this tends to make it faster if the labels are equally balanced AVA has more classifiers, so often it is slower Error (see the book for more justification): AVA trains on more balanced data sets AVA tests with more classifiers and therefore has more chances for - Theoretically: -- OVA: ε (number of labels -1) -- AVA: 2 ε (number of labels -1)

30

Approach 3: Divide and conquer Pros/cons vs. AVA?

Multiclass summary If using a binary classifier, the most common thing to do is OVA Otherwise, use a classifier that allows for multiple □ DT and k-NN work reasonably well ■ We'll see a few more in the coming weeks that will often work better

32

31

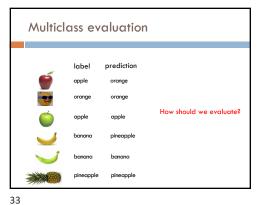

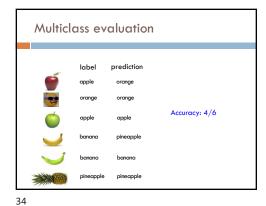

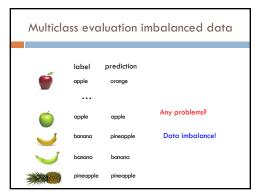

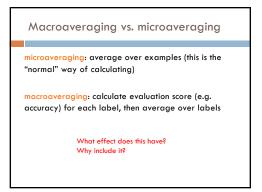

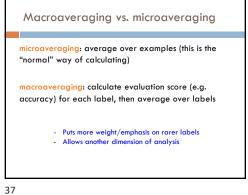

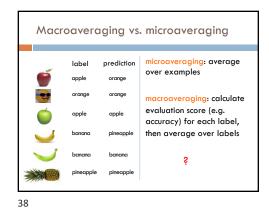

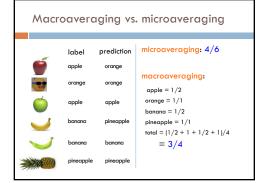

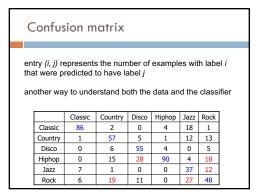

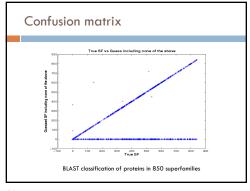

42

44

41

43

Multilabel vs. multiclass classification • Is it edible? Is it a banana? ls it a banana? Is it yellow? • Is it sweet? ls it an apple? • Is it a fruit? ls it an orange? Is it sweet? • Is it a banana? Is it round? Is it a pineapple? Nested/ Hierarchical Exclusive/ Multiclass General/Structured Multiclass vs. multilabel

Multiclass: each example has one label and exactly one label

Multilabel: each example has zero or more labels.

Also called annotation

Multilabel applications?

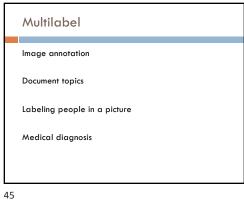

Ranking problems Suggest a simpler word for the word below: vital

46

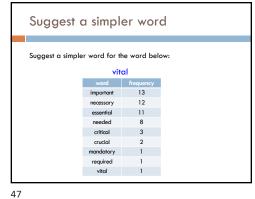

Suggest a simpler word Suggest a simpler word for the word below: acquired

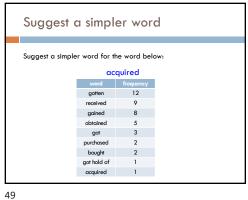

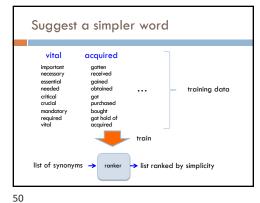

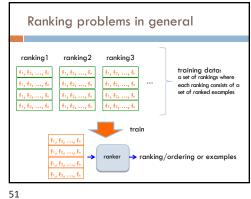

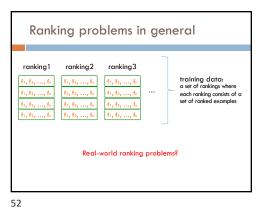

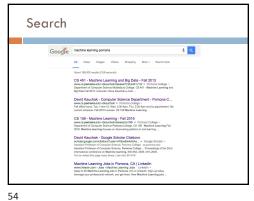

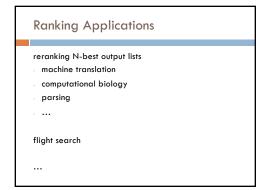

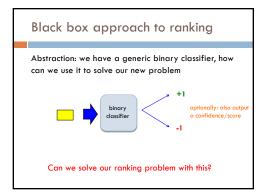

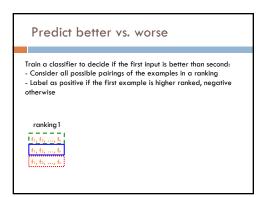

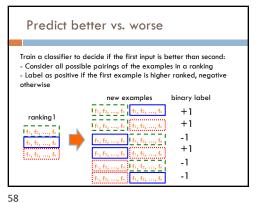

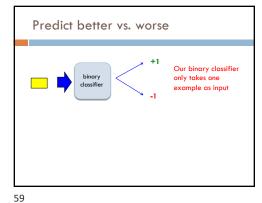

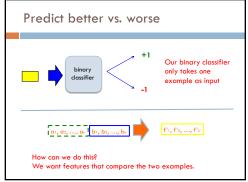

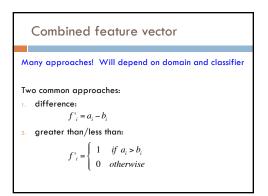

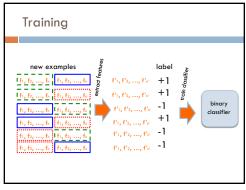

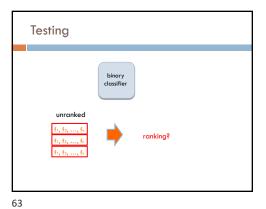

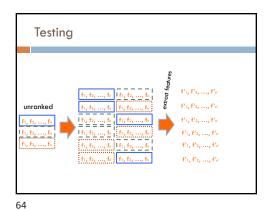

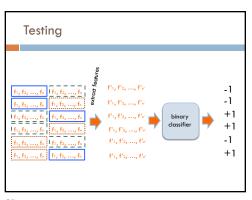

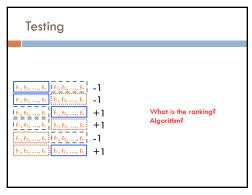

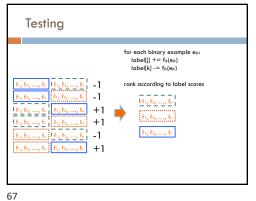